El Ayuntamiento de Móstoles pone en marcha nuevas actividades educativas y divulgativas de su programa ambiental

**Fecha de publicación:** 3/09/20190:00

**Descripción:**

- **Hasta diciembre se desarrollarán diversos talleres, charlas, rutas y actividades de voluntariado en el Aula de la Naturaleza de la Urbanización Parque Guadarrama.**
- **Se pretende motivar el conocimiento del espacio protegido del Curso Medio del Río Guadarrama, así como fomentar la participación activa y responsable de todos en su conservación.**

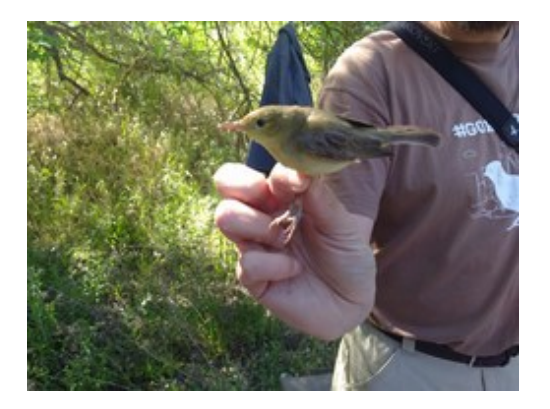

El Ayuntamiento de Móstoles, en colaboración con la organización ambiental sin ánimo de lucro SEO/BirdLife, continúa con el programa ambiental del Aula de la Naturaleza, situado en la Urbanización Parque Guadarrama.

Con el objetivo de motivar el conocimiento del espacio natural protegido del Parque Regional del Curso Medio del Río Guadarrama a su paso por el municipio, así como fomentar la participación activa y responsable de todos en su conservación, desde este mes de septiembre hasta diciembre de 2019 se desarrollarán actividades educativas y divulgativas destinadas al público en general, donde los protagonistas serán la fauna y la flora del Parque Regional.

Entre estas actividades están la realización de talleres y charlas, rutas de fines de semana y desarrollo de actividades de voluntariado, como repoblaciones.

El programa de actividades es el siguiente:

- Domingo 15 septiembre. Iniciación a la Ornitología. (Abierta inscripción)
- Sábado 28 septiembre. Ruta Río Guadarrama. (Abierta inscripción)
- Domingo 6 octubre. Jornada de anillamiento. (Abierta inscripción)
- Domingo 20 octubre. Taller de comederos de aves. (Abierta inscripción)
- Domingo 27 octubre. Jornada de anillamiento. (Abierta inscripción)
- Sábado 9 noviembre. Ruta Río Guadarrama.
- Domingo 17 de noviembre. Repoblación.
- Sábado 30 de noviembre. Repoblación.
- Sábado 14 de diciembre. Repoblación.
- Sábado 21 de diciembre. Taller comederos.

Las actividades son totalmente gratuitas y para participar basta con rellenar un formulario seleccionando la elegida, que aparece en el programa de actividades desarrollado en el siguiente enlace: https://www.seo.org/aula-de-la-naturalezaparque-guadarrama-mostoles-madrid